**Adobe Photoshop Portable Crack 64Bit**

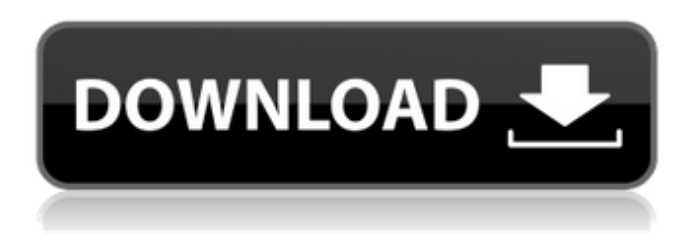

**Photoshop Cs6 Download Google Drive Crack Download [Mac/Win]**

Photoshop is open source, and many images are modified or altered in Photoshop. People who are interested in whether the image has been modified are able to check by pasting the image into a search engine, like Google Images, and searching for it. The original Photoshop program offers two editions, one for professionals and another for home users. The home edition offers a user interface that is more streamlined, and it lacks some professional-level features. The price difference between the professional and consumer versions is substantial. The home edition costs less than \$200 and is available on many personal computer platforms including Windows. For more information about Photoshop, visit the official Photoshop website at See also: Storing uploaded files in S3 with Node.js and Amazon's API alexxe ====== roryokane When reading these types of tutorials on using third-party APIs, the author seems to focus on explaining each API call and the metadata it returns, while failing to discuss the API's performance. According to this, the author is using Amazon's S3 API, and that the performance of its S3 service is negligible, as S3 objects cannot be deleted. S3 uses GET to get objects. Even though a S3 object is stored in binary, its size is at most a few kilobytes, which means that any GET request will return a single byte. Since an HTTP request costs 6~14 bytes in some

browsers (including Firefox) before the request starts returning bytes, even at the slowest transfer speeds, an S3 request will take considerably longer than a normal HTTP request. According to this, the author is using Amazon's S3 API, and that the performance of its S3 service is negligible, as S3 objects cannot be deleted. If you would like to see S3's cost and performance, check out the Amazon S3 tuning page. The page is [ guide/]( and is the equivalent of this article. ~~~ maxklein There is an API call to delete an object. I don't know exactly what the security model is, but it

## **Photoshop Cs6 Download Google Drive Crack+**

In this tutorial, we will create a simple love heart using the Photoshop PSD template in Photoshop itself. You will learn how to customize the template and then recreate it in Photoshop. This tutorial assumes that you have already installed Photoshop Elements or Photoshop. You can follow the tutorial even if you do not have Photoshop installed, as you will just have to download the free Photoshop Elements from the official website instead of the full Photoshop. Step 1: Open Photoshop and Open Photoshop Elements Now that you have downloaded Adobe Photoshop, open Photoshop Elements on your computer and open the template. Step 2: Customize the Heart Shape In Photoshop, there are many different tools to help you customize the elements in the template. Hollow the Heart Hollow the Heart works like a laser on the outer edge of the heart. Click the button on the far right to the bottom left of the screen. Then select the heart shape from the list of options. The selected heart in Photoshop Etching the Heart Etching the Heart works like a needle that creates a crease on the inside of the heart. Click the button on the far right to the bottom right of the screen. The selected heart is also selected. Hold down the SHIFT key and click the section of the heart you want to etch. You will notice a bevel effect. Clip Art Heart Clip Art Heart is a very simple way to create a heart using Photoshop. To create a heart, select the heart shape and then press the NEW METHOD button to the bottom right of the toolbar. Select the heart shape

and press the NEW METHOD button to access the Custom Shape dialog box. Create a new shape in the center of your heart and then press OK to exit the Custom Shape dialog box. This will add a heart shape to your shape layer. To create a more realistic heart, duplicate the heart shape. Then use the following features. Convert the shape to RECTANGLE. Flatten the shape by selecting the RECTANGLE option from the LAYERS menu and pressing FLATTEN. Using the TEXT tool, select the center of the heart and then use the TEXT command from the LAYERS menu to move it to the left edge of the heart. Step 3: Customize the Template You can use the design below as a starting point to design your own 05a79cecff

## **Photoshop Cs6 Download Google Drive Crack + Product Key Full**

Brushes can be found on the toolbar in the main photo editing window Brushes can be found on the toolbar in the main photo editing window. If you click one, it brings up the Brush Options window, which enables you to change the brush settings. You can change the brush settings to suit your need, such as changing its size, its transparency, or how much it blurs the background when you paint. Note You can paint in both grayscale and color modes. If you move the brush into a different mode, the settings you have selected for the current mode will automatically go into effect. It is important to brush in the right place. If you brush in the wrong spot, you could delete an important part of the image. Brushing into a corner or an area that you don't want in the image will result in it getting removed. In some cases, you can recover the information if the image has been pixelated, but be careful. You can use a combination of brushing and selection tools to fix large areas of pixels. The Brush Tool It is also important to brush in the right spots. Using a brush in the wrong spot could delete vital parts of the image. To use the Brush Tool: Select the Brush Tool Note The Brush Tool will be at the top of the Toolbox, just to the right of the other 3 tools, which are outlined in blue. Click on the Brush Tool to select it. You can select any other tool or selection tool by pressing the spacebar. Move the Brush Tool into position Drag the Brush Tool into an area on the image To determine the area that you want to brush, think about the problem you want to solve. Is the image part of an area that is too bright? Do you want to erase or paint out the area? Think about the problem you want to solve and where you want to move the brush, and then use the brush to apply your modifications. Adjust brush settings You can adjust brush settings by clicking the "Brush Options" button on the Brush's Options window. This will bring up the Brush Settings dialog, as seen below. The brush settings that you enter into the options for the Brush Tool will apply to both of the brush sizes that you select in the Brush Tool Options window.

Some brushes have other settings, such as the Flow settings. This causes the brush to change how the pixels

**What's New In Photoshop Cs6 Download Google Drive?**

Q: Software Architecture for Scalable Site I am looking for general information about the principles/concepts in software development that will provide some sort of roadmap and guide for developing a large scale site. I am writing an application to act as a management console for a large data store (Postgres) and also as a large scale site. Each site element is a database running on a different node in a cluster ( Right now the site is being built with python/Django but will eventually be deployed in the.Net world. Currently, the site can support about 10K users. This is growing and we will have perhaps around 10-20K users in the future (a significant number to build and manage). Is there a standard way of approaching site architecture (i.e. architecture per site element to scale/distribute)? We have the following site elements: Chat Lobby News Results Moves Would architects approach this differently? What about the database? Is it "normal" to have one database per site element? We have 5 site elements for now. A: If the question is: how is a scalable web application built, the answer is: it scales vertically, not horizontally. The most scalable system is one that scales downwards. So on a resource rich node, you may have multiple threads in the webapp; on a resource poor node you use queues and your queue processes may become more complex; in a highly available server farm you may use master/slave architecture. When building out a system that scales vertically, you need to be cost-effective and do the most with a tight budget. If the question is: how do you architect a scalable system? The answer is: you don't. You build tools and components that let you do what you need, otherwise you would have to build everything from scratch. As for your specific questions: Am I correct that no architect is going to develop something that can only support 10K? I would be surprised if you'd even have 10K nodes even by the time the system has gone live. The easiest way

to approach it would be to build everything from scratch. Consider that you've got an application that does A, B and C and you're adding a new element D. You can either add the new element D before adding the new functionality in A/B/C, or you

## **System Requirements For Photoshop Cs6 Download Google Drive:**

Discord Server: You can download the client here ( ) and join the server here () To join the Discord server, click on the join button at the bottom of the above link, and then enter the password 'EggZingA'. This is a text based RPG, currently in a demo version. Once the demo is complete we will

- <http://crowdgrants.us/wp-content/uploads/2022/07/dekloly.pdf>
- <https://rodillobicicleta.net/adobe-photoshop-customer-support-number/>
- <http://sourceofhealth.net/2022/07/01/photoshop-cs6-full-version-download/>

- <https://www.thebestofbenidorm.com/wp-content/uploads/gisevyc.pdf>
- <https://empoweresports.com/topaz-plugin-for-adobe-photoshop-cs5-or-windows/>
- <https://theangelicconnections.com/adobe-photoshop-cs4-adobe-support-community/>
- <https://eafuerteventura.com/photoshop-download-free-full-version/>
- <https://aurespectdesoi.be/photoshop-cs4-serial-number/>

<https://aqesic.academy/blog/index.php?entryid=5381>

<https://world-online.co.za/advert/photoshop-full-version-free-download/>

<http://www.fithotech.com/wp-content/uploads/2022/07/vanjgerr.pdf>

<http://adhicitysentulbogor.com/?p=26586>

[https://www.urban-texture.it/wp-content/uploads/why\\_you\\_should\\_download\\_and\\_install\\_adobe\\_photoshop\\_70\\_on\\_yo.pdf](https://www.urban-texture.it/wp-content/uploads/why_you_should_download_and_install_adobe_photoshop_70_on_yo.pdf)

<https://kramart.com/adobe-photoshop-free-download-portable-cs3/>

<https://2z31.com/adobe-photoshop-7-0-1/>

<https://transportation.uiowa.edu/sites/transportation.uiowa.edu/files/2021-08/FY 22 System Map 20210803.pdf>

[https://mentoring4good.com/wp-content/uploads/2022/07/photoshop\\_free\\_trial\\_and\\_free\\_download\\_adobe\\_photoshop.pdf](https://mentoring4good.com/wp-content/uploads/2022/07/photoshop_free_trial_and_free_download_adobe_photoshop.pdf) <https://coopdespensasolidaria.com/download-adobe-photoshop-cs4-latest-version/>

[https://atennis.kz/tour/upload/files/2022/07/jJeWvlGPvMI6qNGGLmKi\\_01\\_93cc1ef7be0d15532bb6299a9b53c29c\\_file.pdf](https://atennis.kz/tour/upload/files/2022/07/jJeWvlGPvMI6qNGGLmKi_01_93cc1ef7be0d15532bb6299a9b53c29c_file.pdf) <https://www.simonefiocco.com/index.php/2022/07/01/adobe-photoshop-free-download-mac-2011/>